## **TurboLinux16 x86\_64** 安装手册

## 安装配置步骤

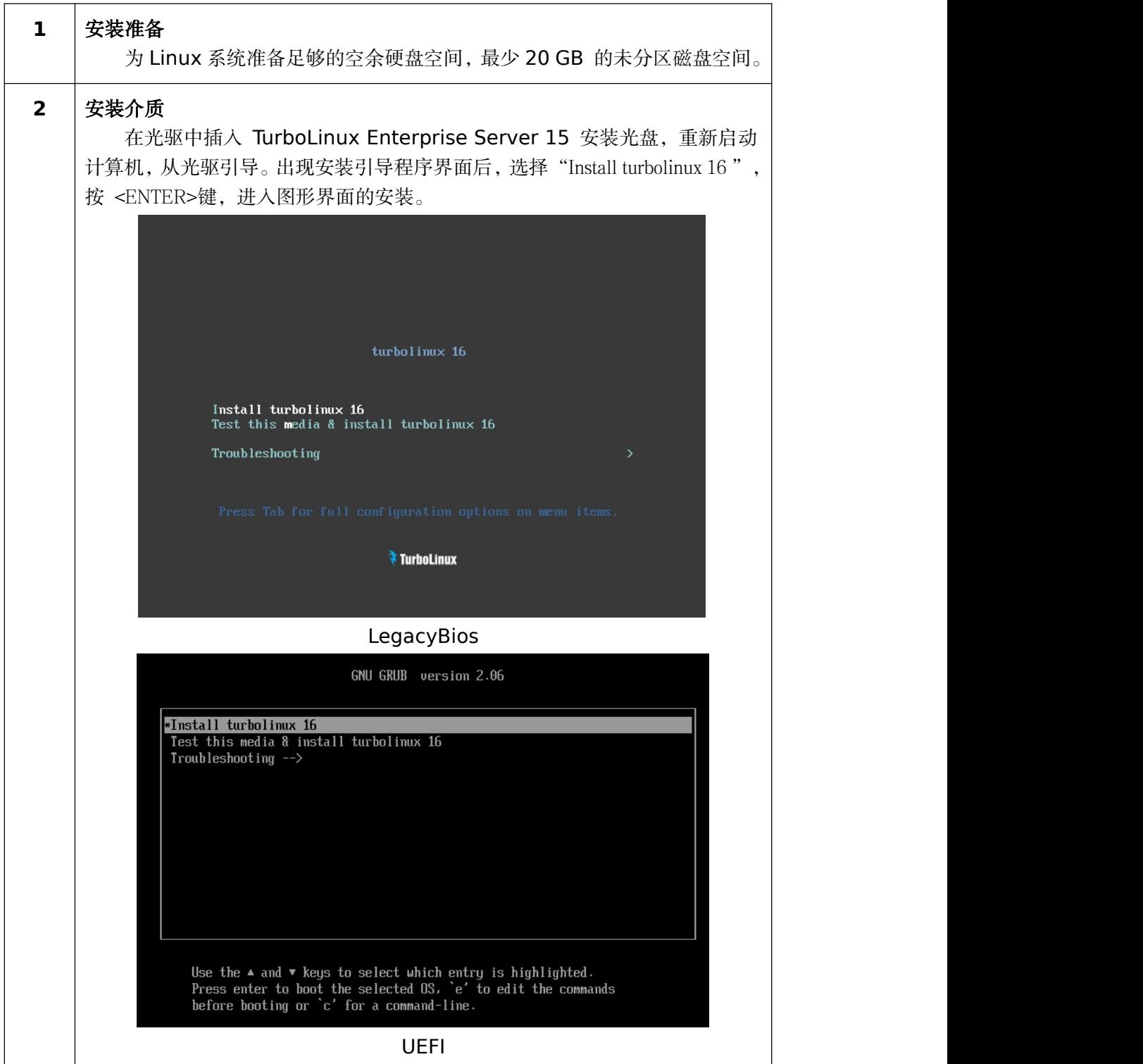

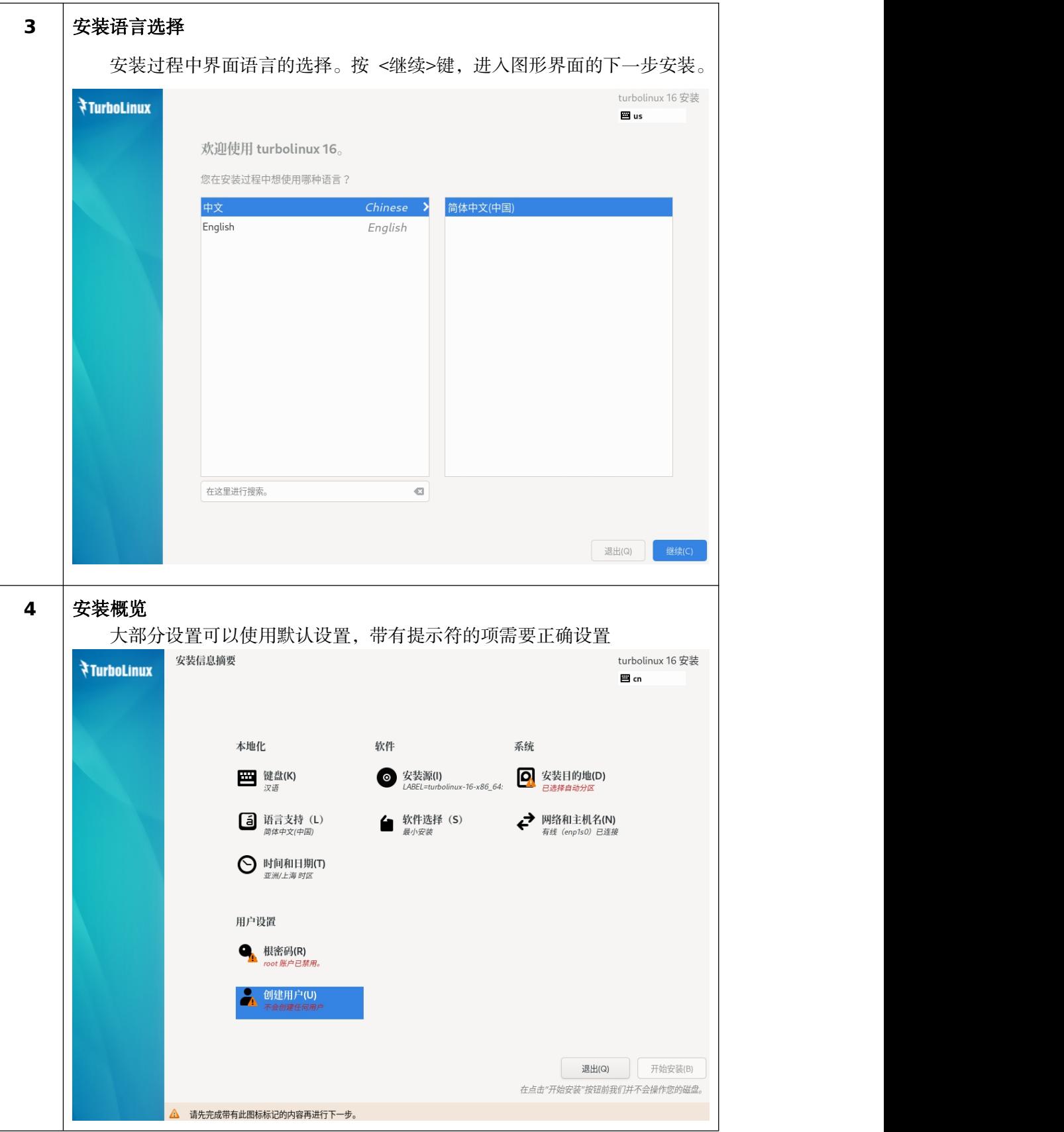

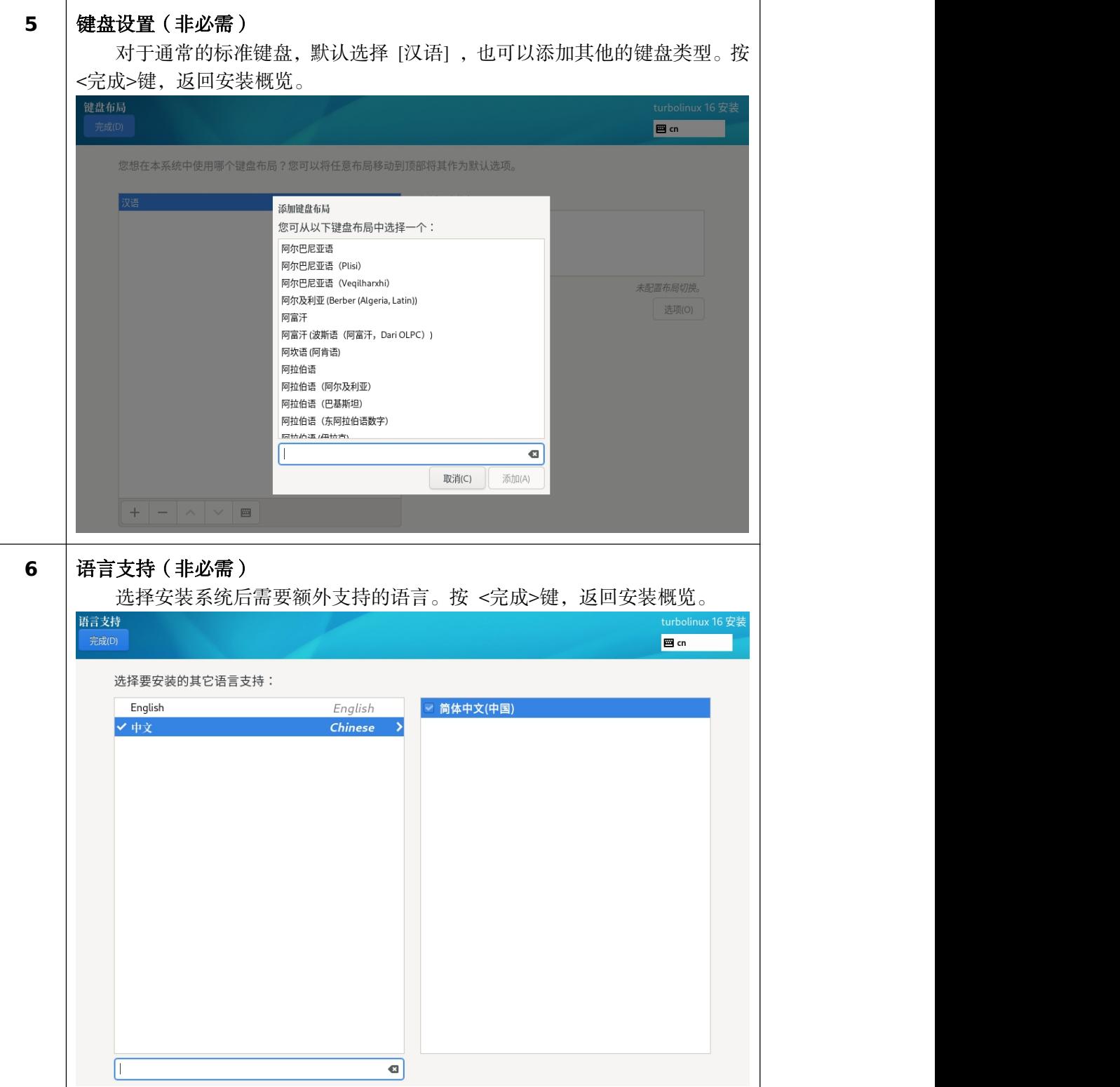

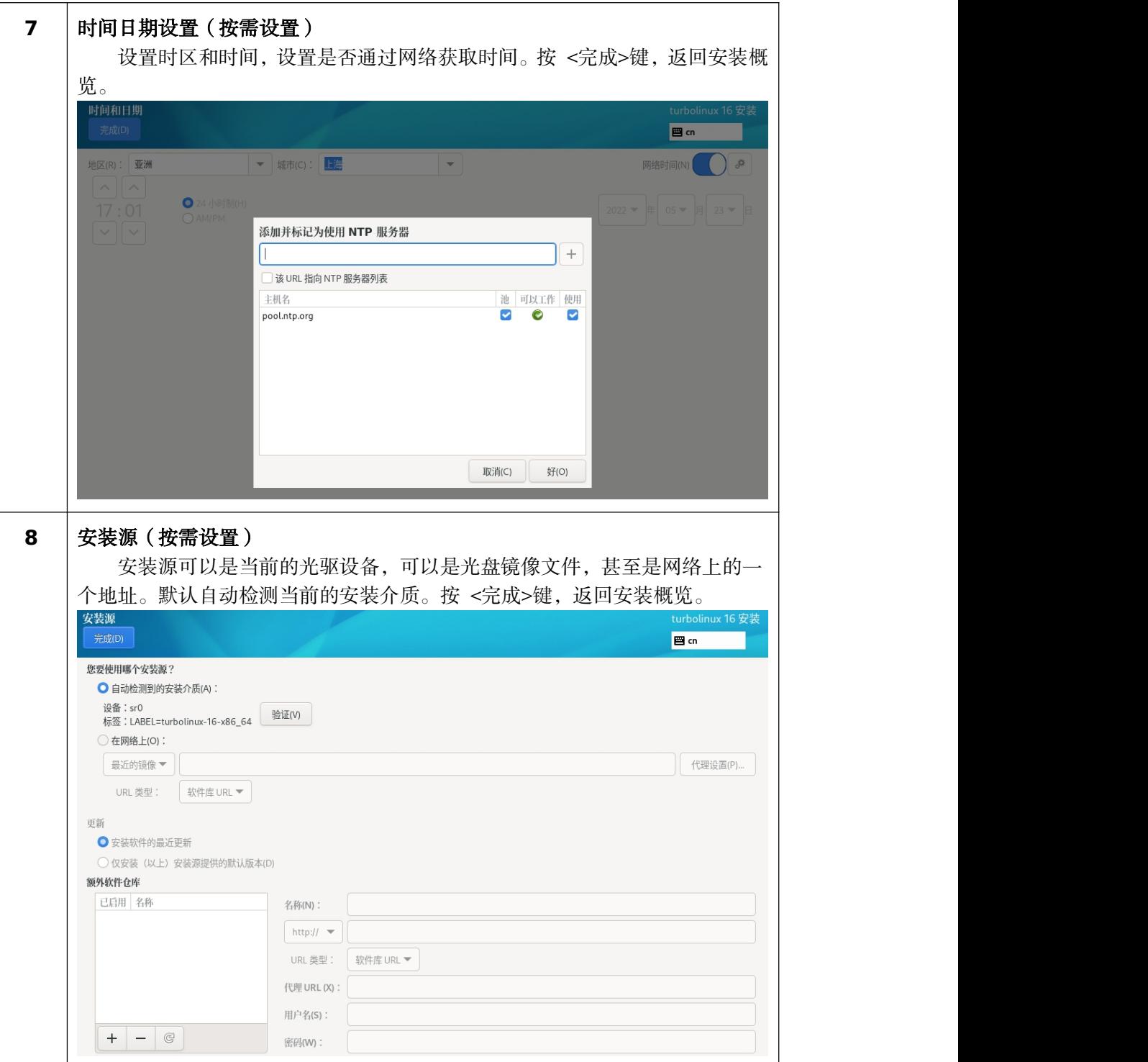

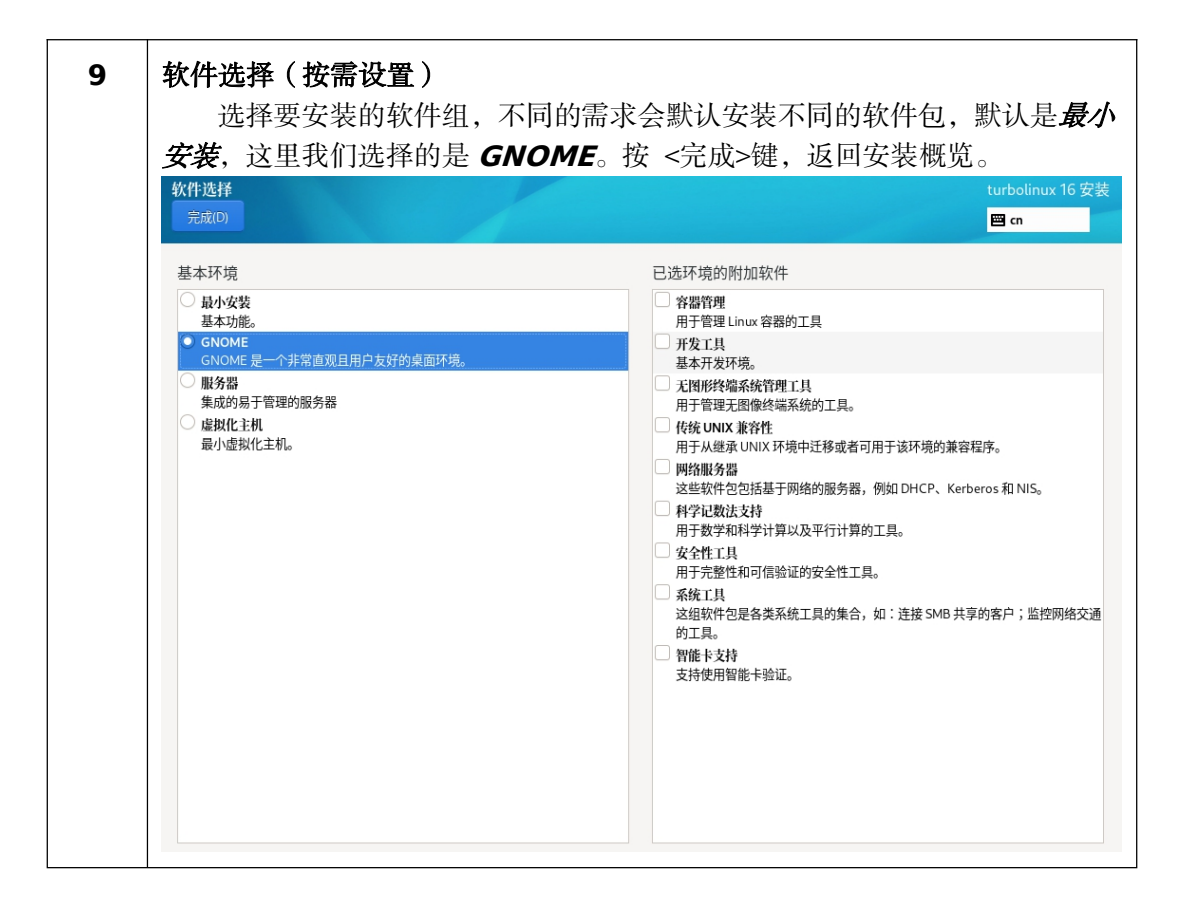

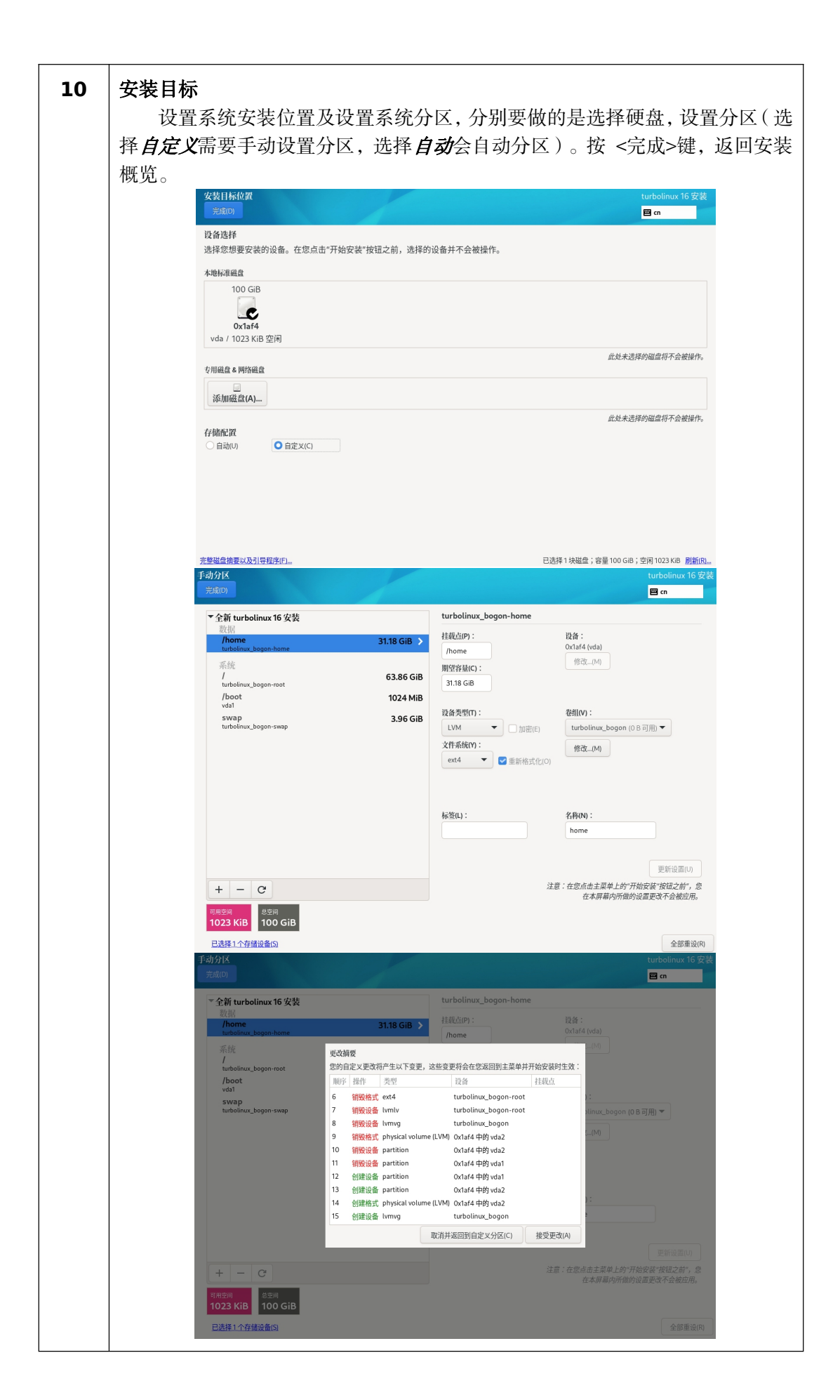

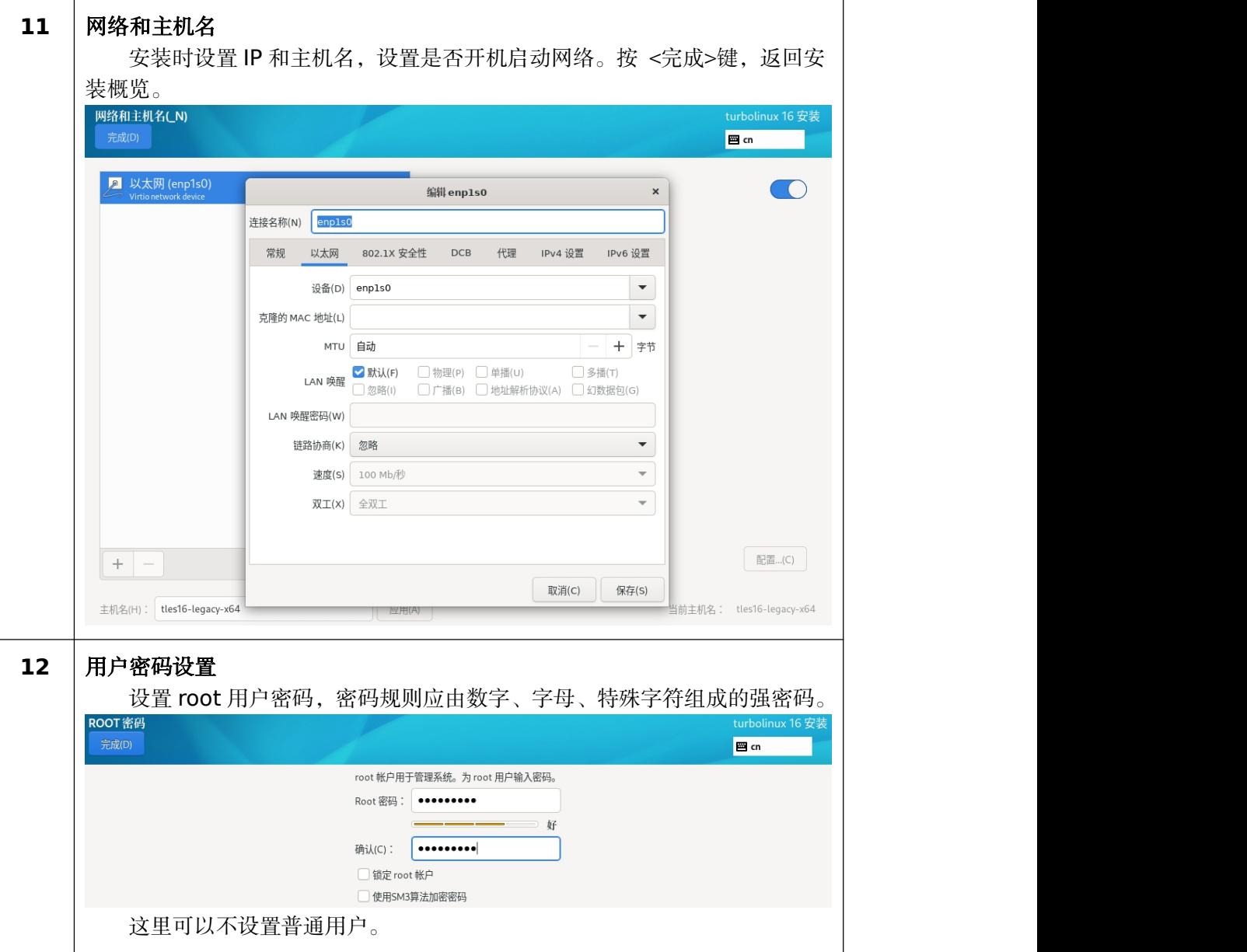

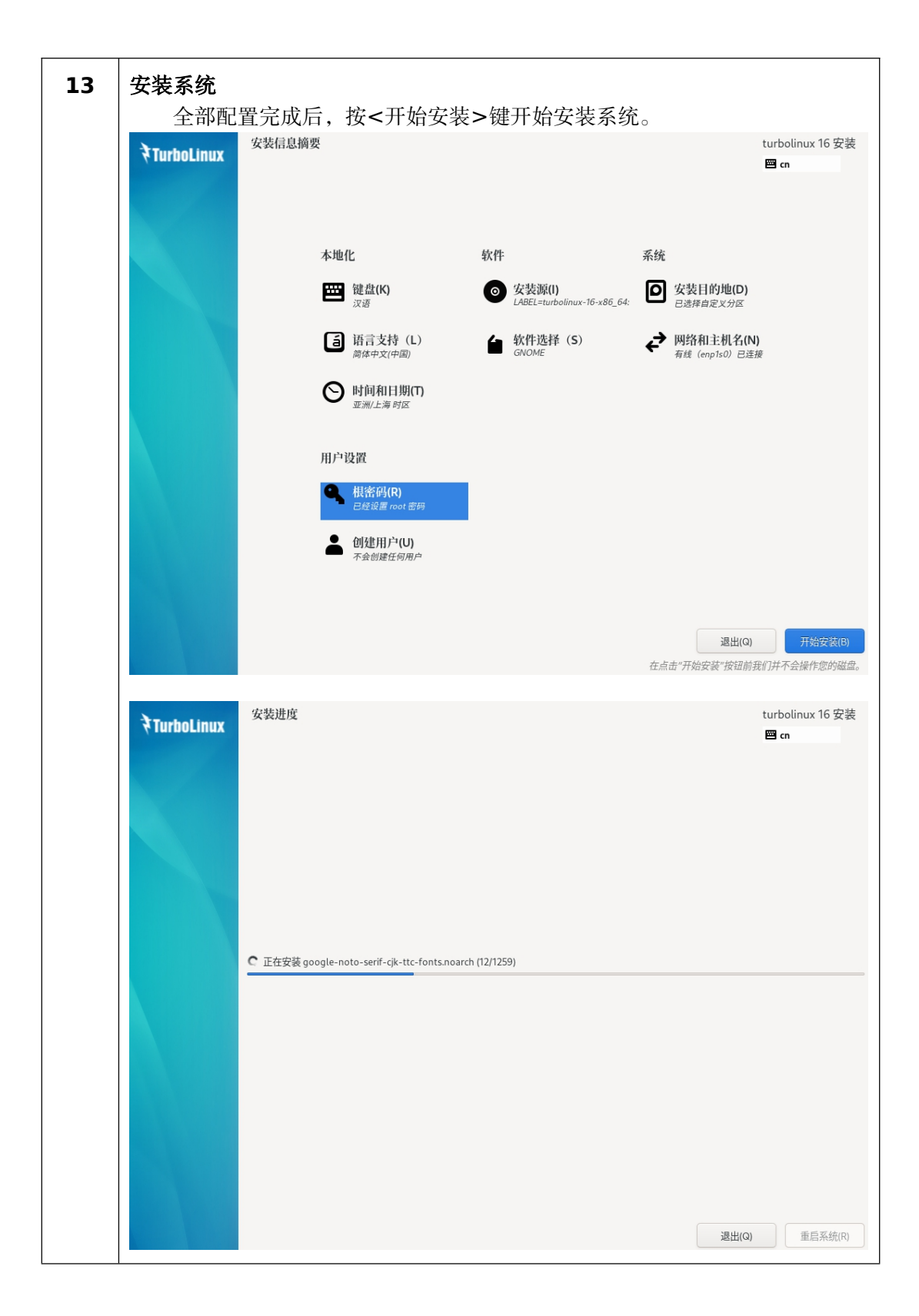

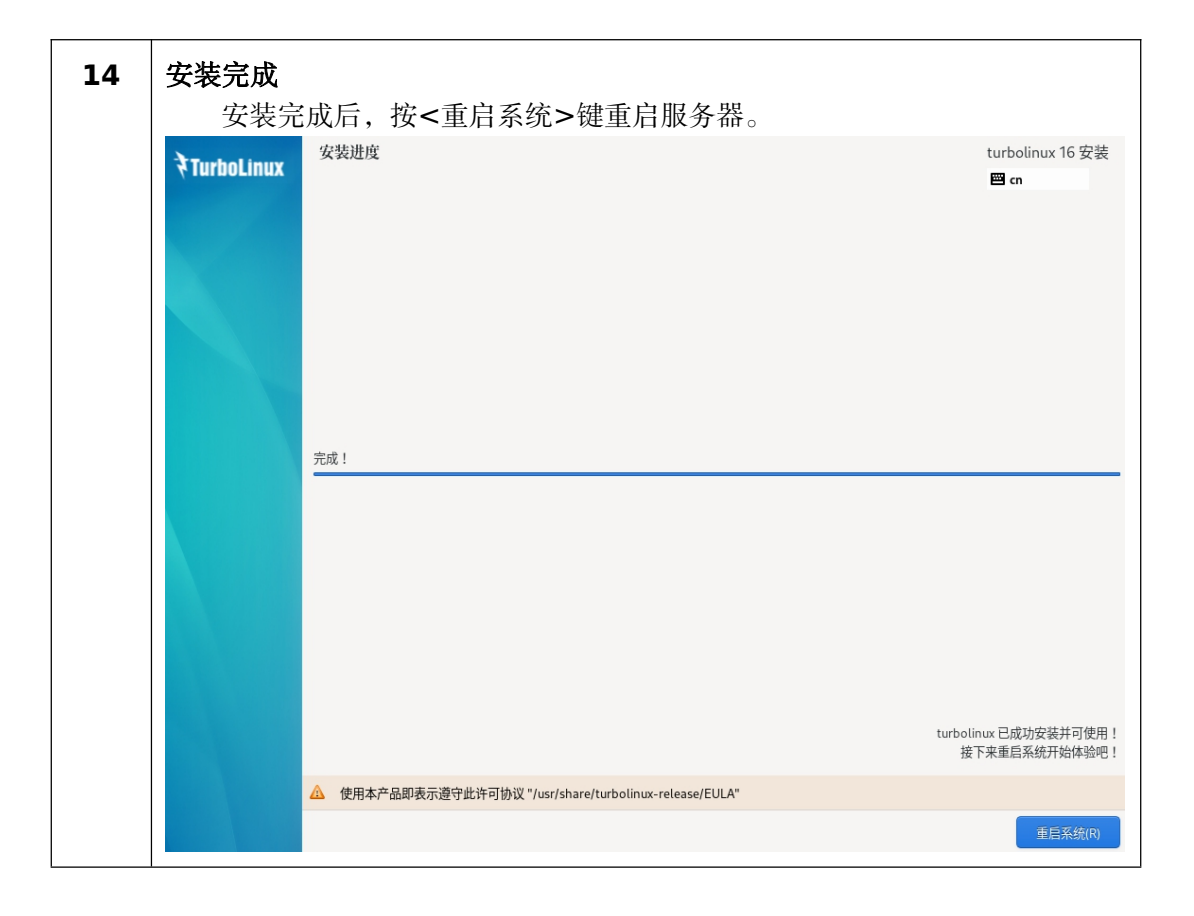

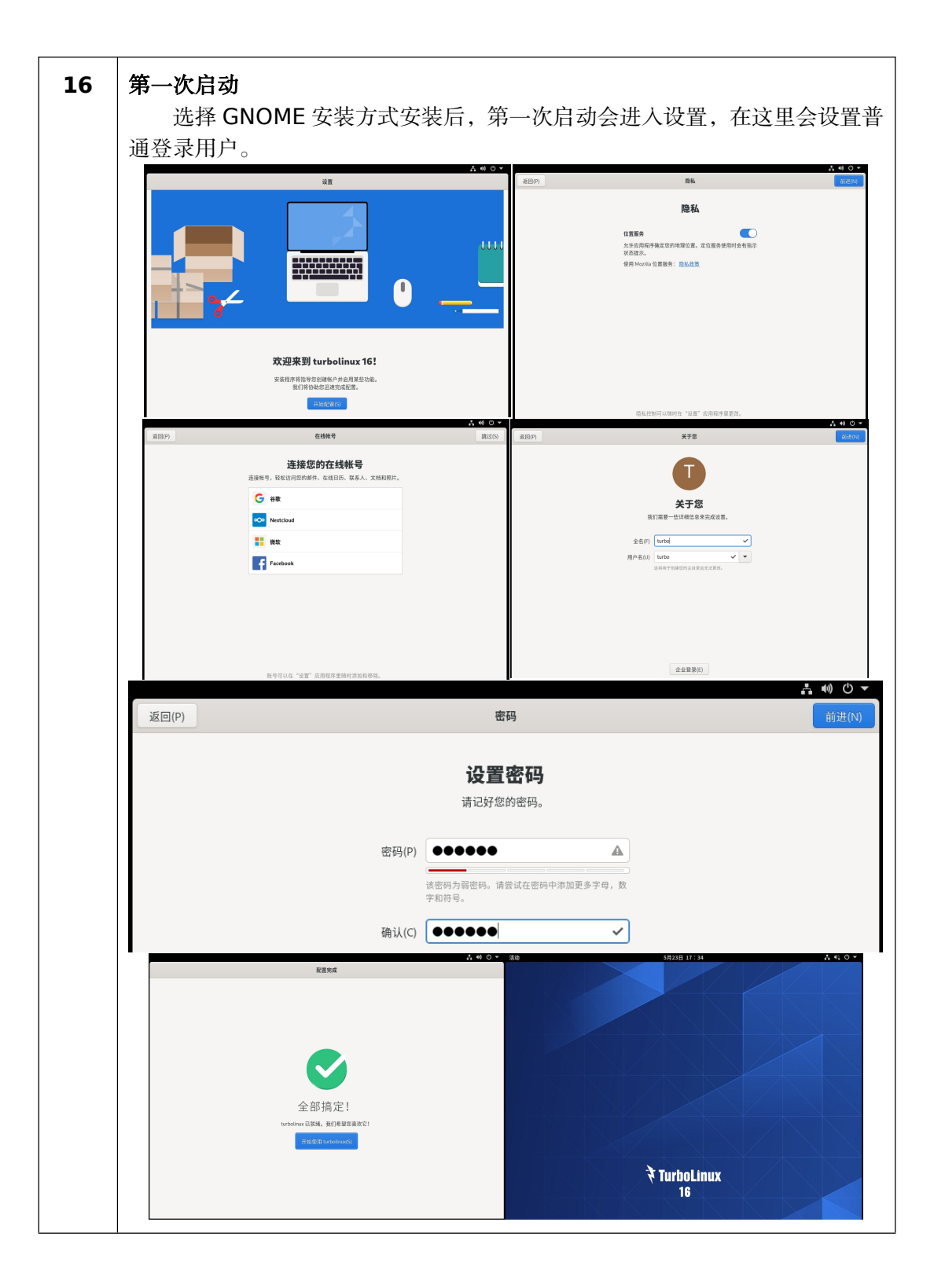

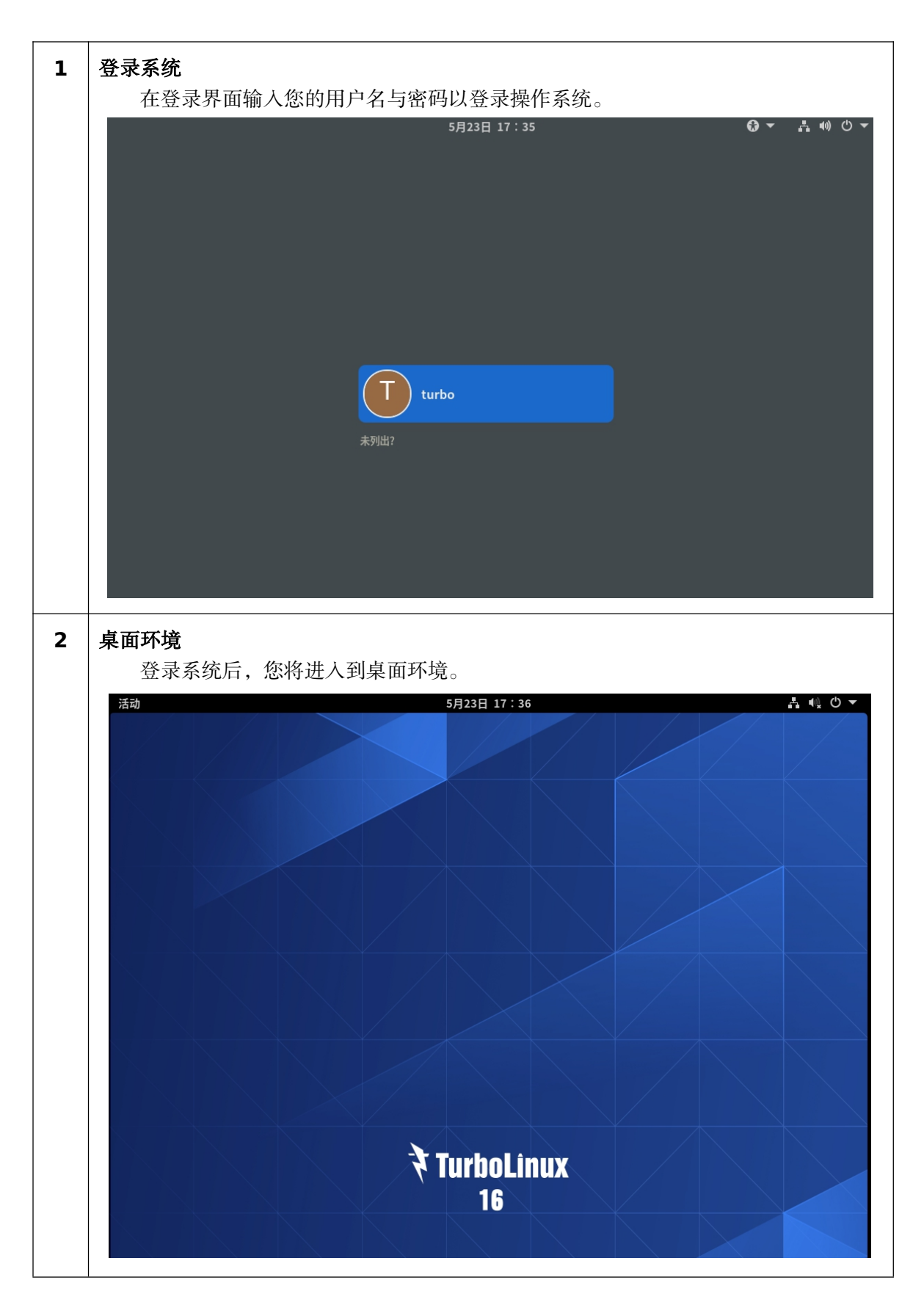

## 登录与管理系统

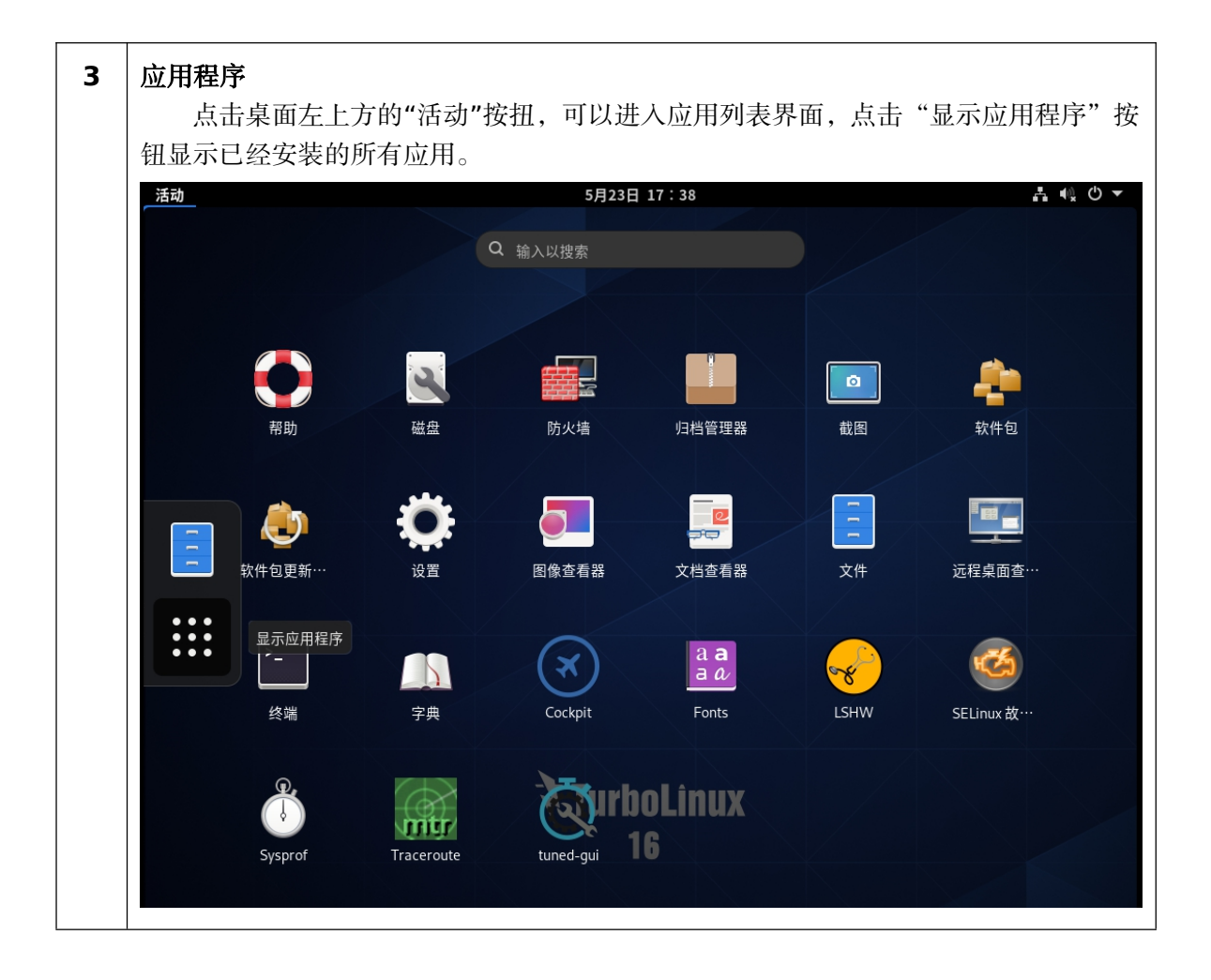

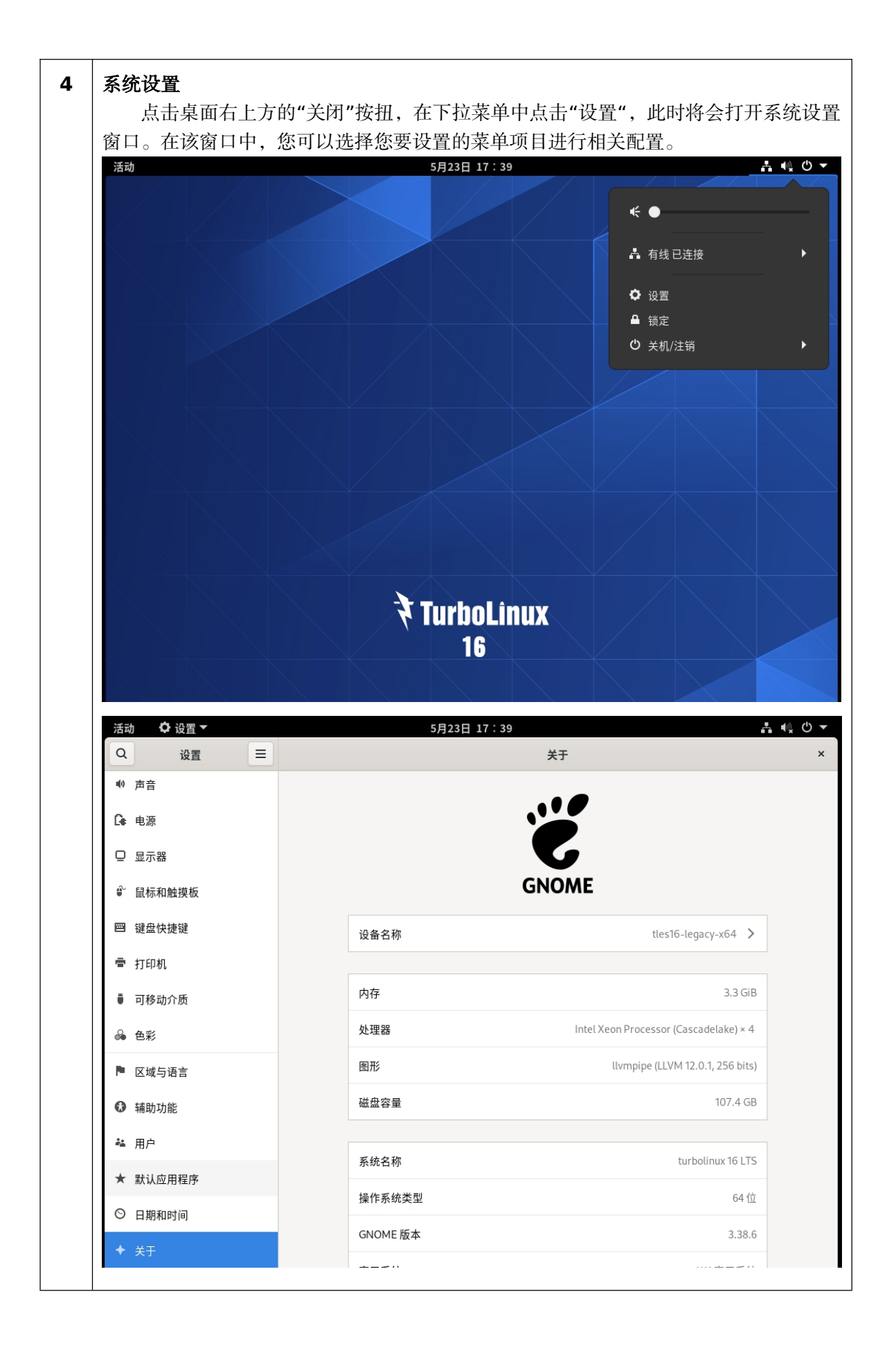